#### **Customizing Your UI**

# Inner Classes

- Consider a DataStructure outer class with methods to:
  - 1) add an integer
  - 2) print values of even indices
- Consider an inner class InnerEvenIterator with methods to:
  - 1) test for last element
  - 2) retrieve the current element and move to the next element

http://java.sun.com/docs/books/tutorial/java/javaOO/innerclasses.html

### Examine DataStrucure.java

• Import 09.Code\InnerClasses

#### Java enum

- We are familiar with C/C++ enums
- At first glance Java enums seem the same

```
public class Enums
{
    public enum Day {MON, TUE, WED, THUR, FRI, SAT, SUN}
    /***
    * @param args
    */
    public static void main (String[] args)
    {
        Day day = Day.MON;
        System.out.println (day); //MON is printed
    }
}
```

### Java enum continued

- Java enums are MUCH more powerful (confusing) than other languages
- The enum defines a class (therefore each enum value is an object!!!)
- The enum class body can include other fields and methods
- The compiler automagically creates an array containing ALL enum values in the order declared for easy iteration through the enum list

### Examine Planet.java

- Import 09.Code\Planets
- Run the program using your weight
- Debug the program setting a break point at the first line of the constructor AND the first line of main
- Step through the program

# Leveraging Inner Classes

• Import 09.Code\LayoutUtils

• Each row is to disect the class LayoutUtils

 Using LayoutUtils, create the following Android UI

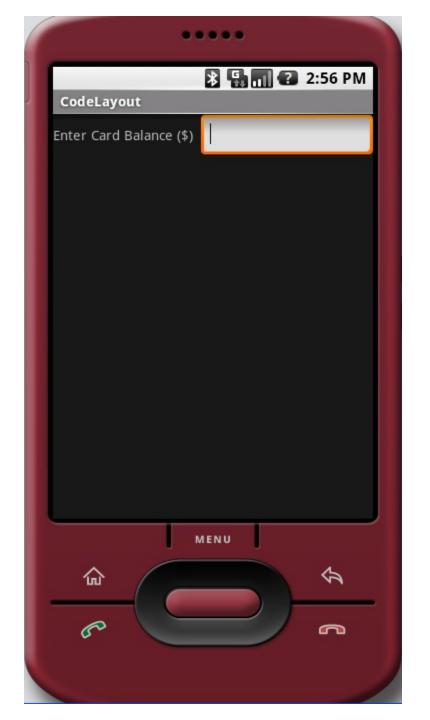

### Creating Custom Widgets

• Custom Widgets can easily be created by:

- 1. Extending an existing View or View subclass
- 2. Overriding superclass methods of interest (e.g. onDraw, onKeyDown, ...)

# Let's Modify onDraw

Import 09.Code\CustomView

- Modify the onDraw method to
  - 1. Turn the canvas blue before outputting
  - 2. Change all text in the View to uppercase